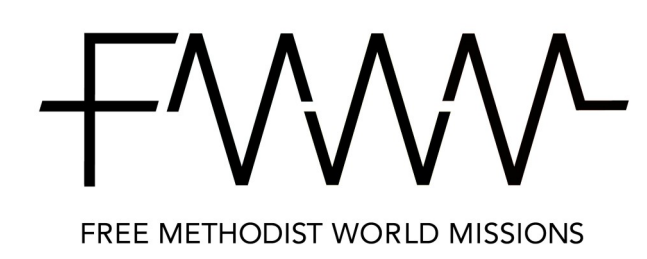

## **Church Giving "Best Practices" to Link Donation with Commitment**

Following the **11** steps outlined in these instructions will link your church donations to your commitment, ensuring accuracy of current commitment balances.

*Questions can be directed to debra.hancock@fmcusa.org or 1-800-342-5531 ext. 232.*

Church<br>Address: 3001 S Ohio<br>Michigan City, IN 46360

Email: lukebedtelyon@gmail.com

Commitments Where Strategically Needed

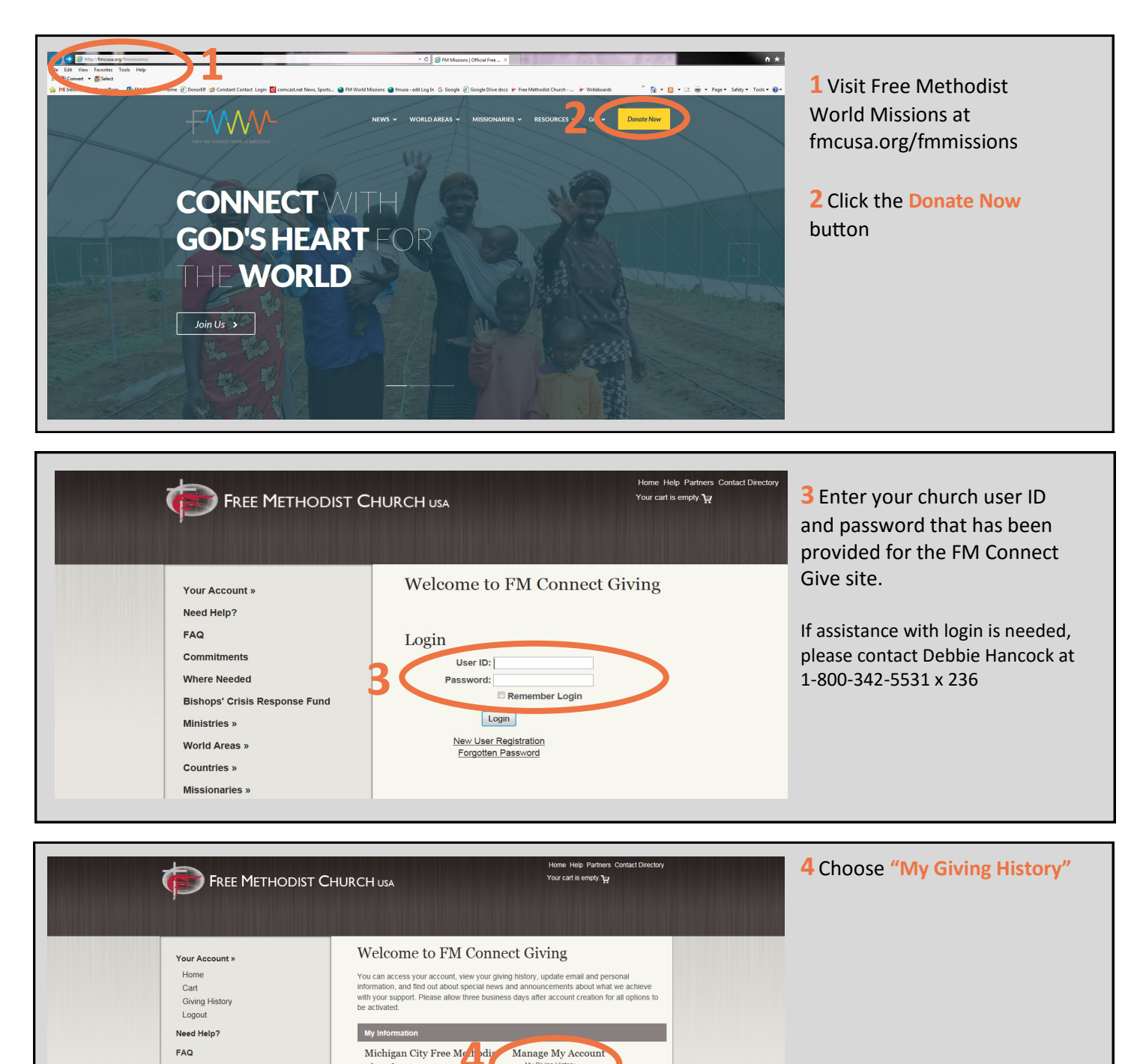

- My Giving Hist<br>- Email Preferen

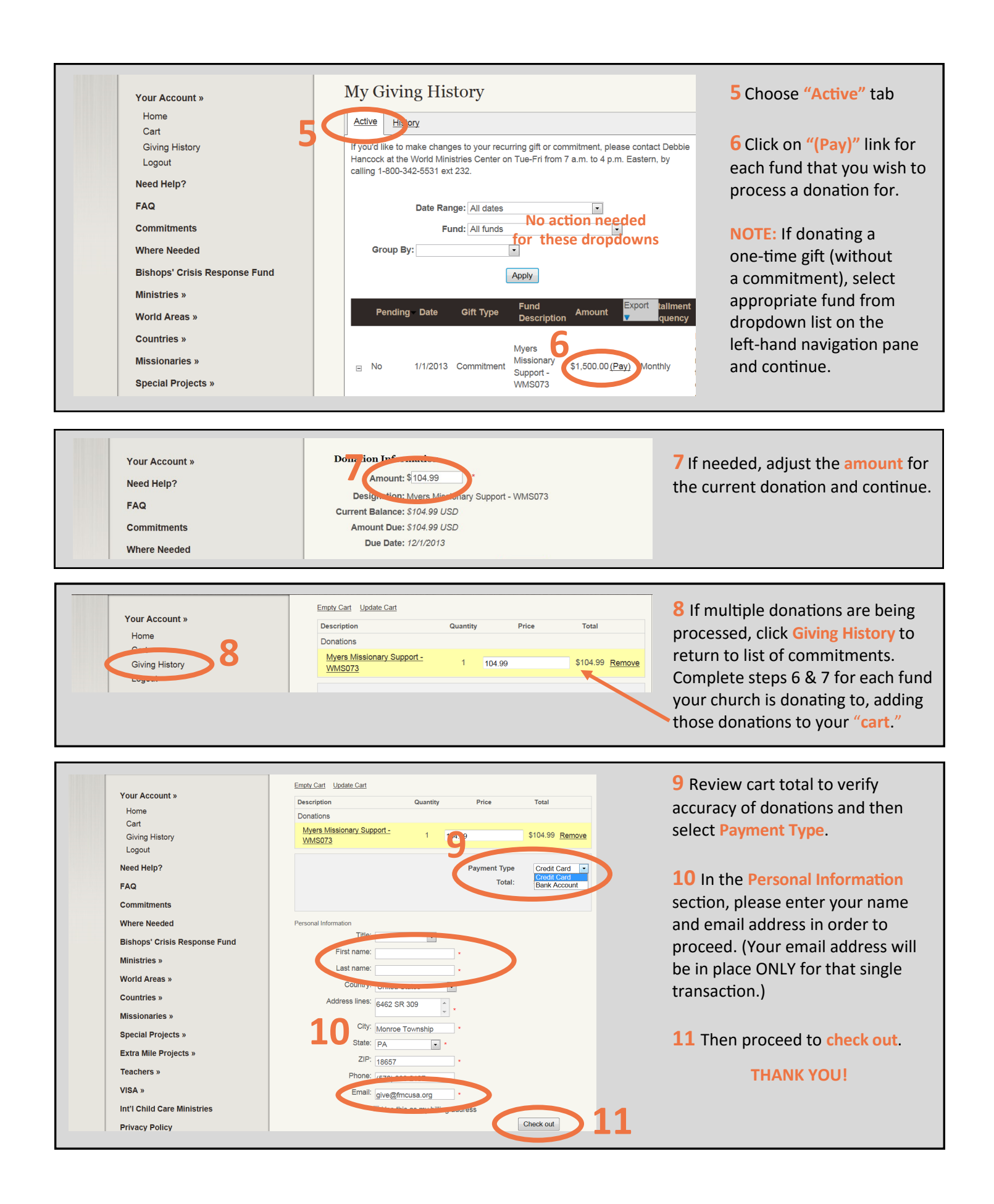